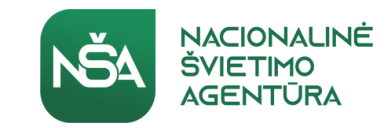

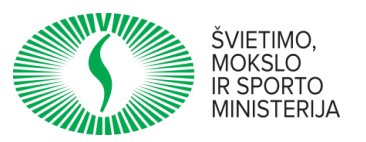

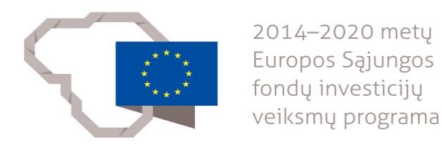

#### **Mokytojų Nuotolinio mokymo patirtis Covid-19 pandemijos metu**

**Kauno "Varpo" gimnazijos fizinio ugdymo mokytoja Audra Vilūnienė**

#### **Nuotolinio mokymo patirtis dirbant Microsoft TEAMS platformoje Šiaulių r. Kuršėnų Lauryno Ivinskio gimnazijos mokytojas ekspertas Juozas Savickas**

2020 m. rugsėjo 3 d.

Vilnius

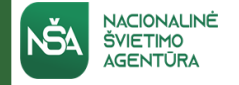

### **Virtualios mokymosi aplinkos**

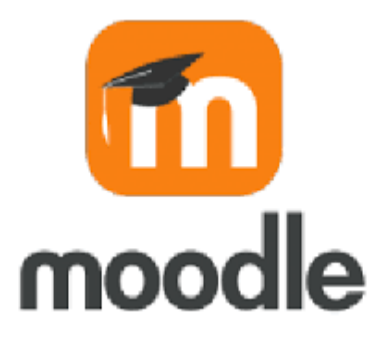

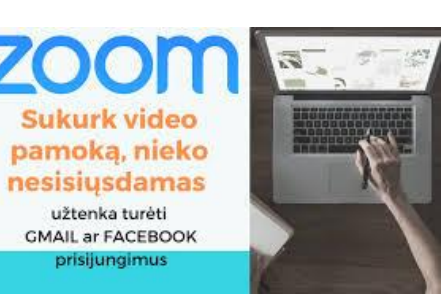

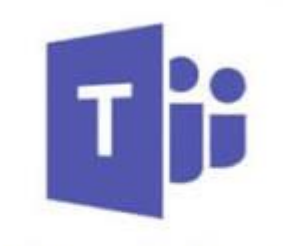

**Microsoft Teams** 

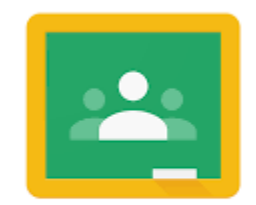

Google Classroom

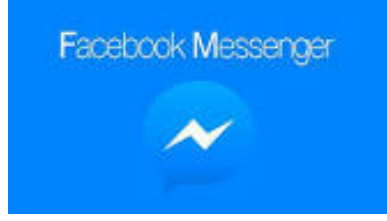

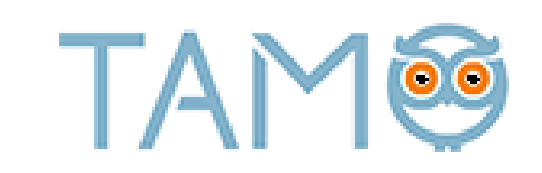

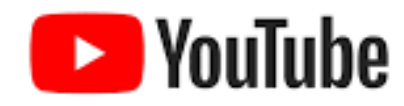

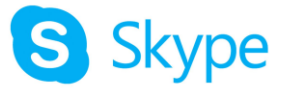

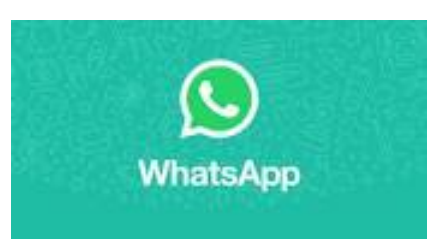

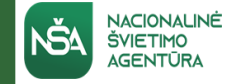

## **Pamokų tvarkaraštis**

- Pamokų tvarkaraštis nesikeitė;
- Pamokos vyko pagal naują pamokų tvarkaraštį.

## **Pamokų vykdymo būdai**

- Sinchroninis;
- Asinchroninis;
- Mišrus (pvz.: 50% vyko sinchroniniu būdu, 50% asinchroniniu).

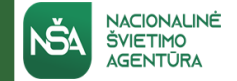

### **Pamokų aplinka**

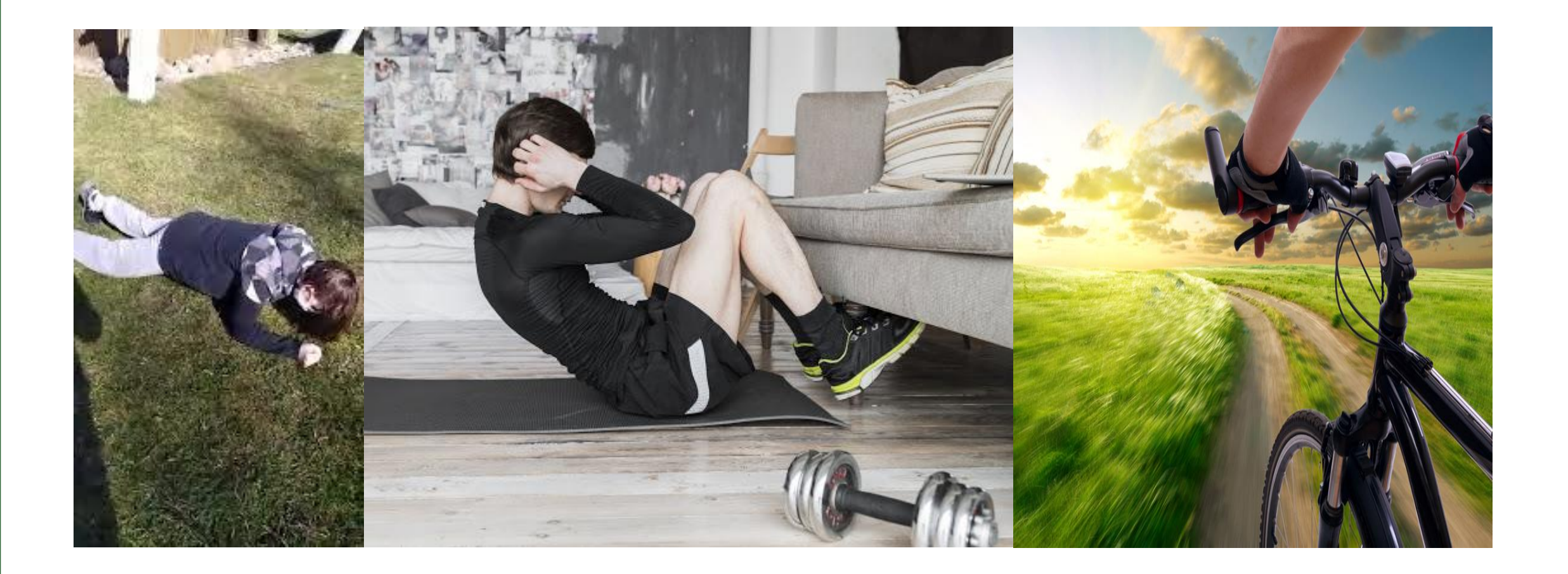

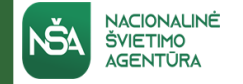

### **Teorinės ir praktinės veiklos**

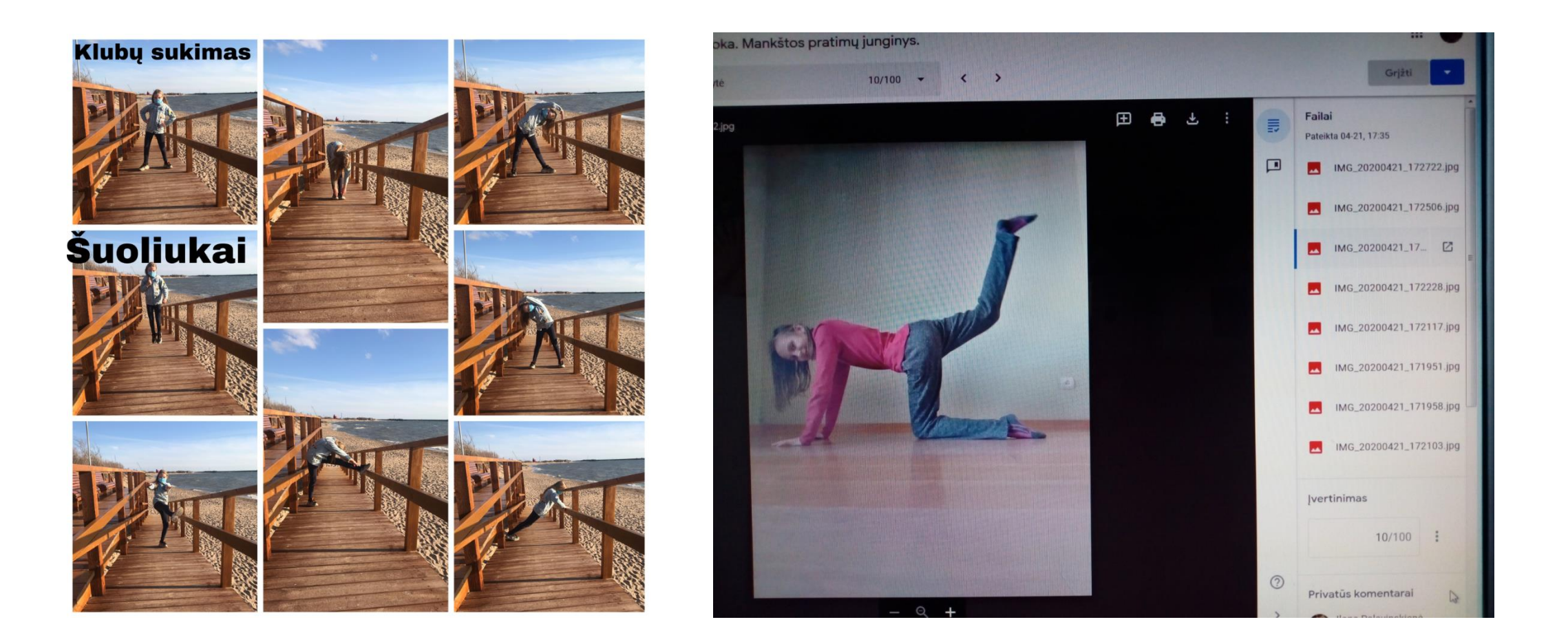

#### **Fizinio aktyvumo kalendoriai**

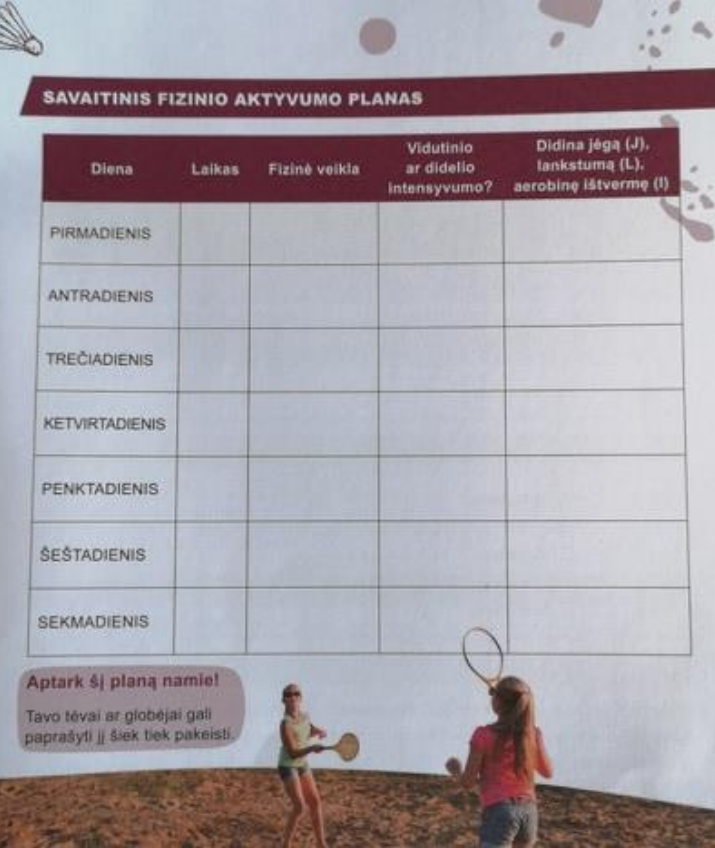

NACIONALINÉ

**ŠVIETIMO** AGENTŪR

S

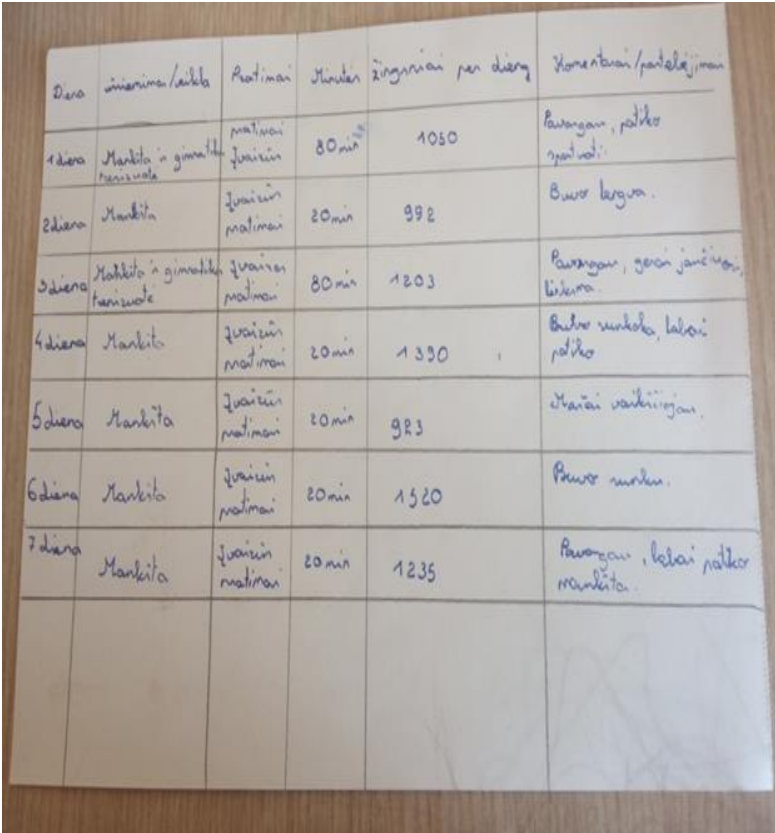

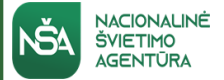

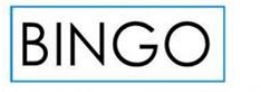

- 1. UŽBRAUK UŽDUOTIES LAUKELĮ, KUOMET JĄ ATLIKSI<br>2. GALI RINKTIS UŽDUOTĮ KELIAUJANT VISOMIS KRYPTIMIS
- 
- 2. Dingio Laukelis Tau Leidžia Rinkts bet kuria užduotį<br>4. Yra 5 skirtingos spalvos, kuomet užbrauksi visas spalvas, sušuk bingo!

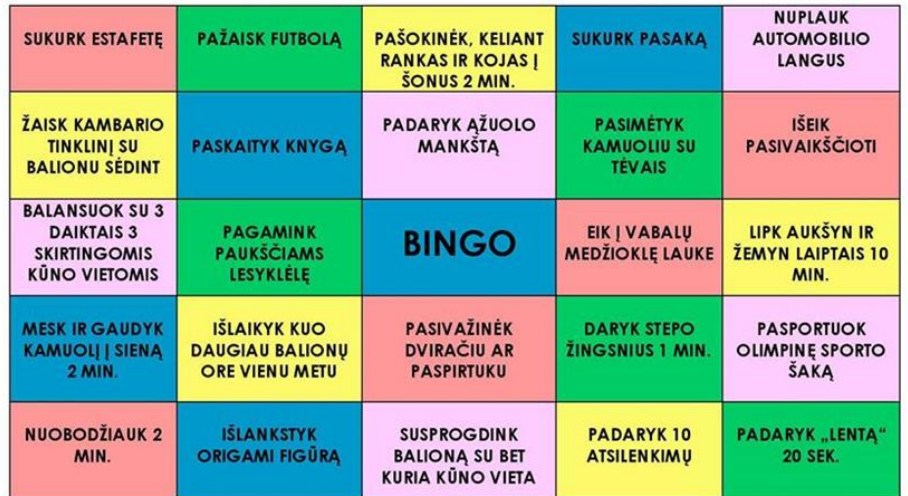

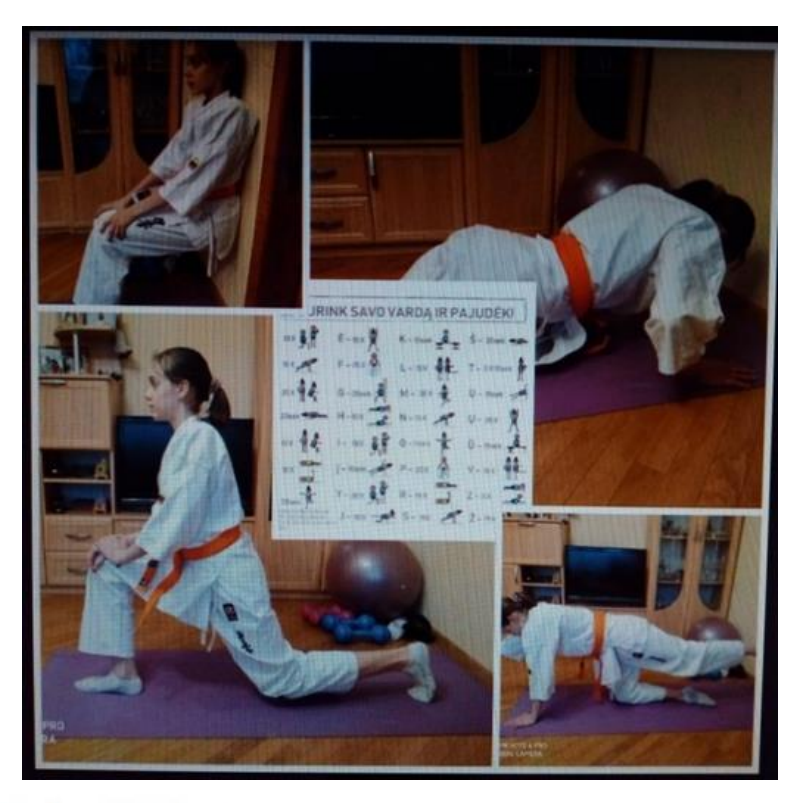

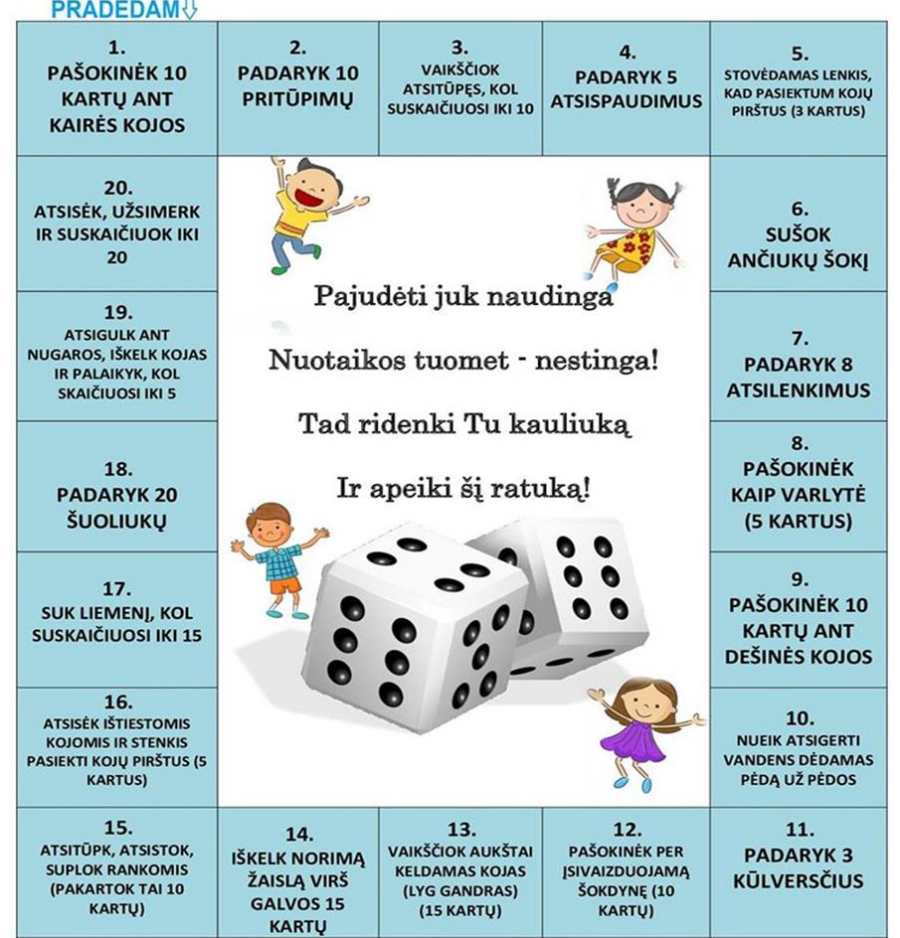

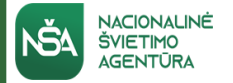

### **Išmaniosios programėlės**

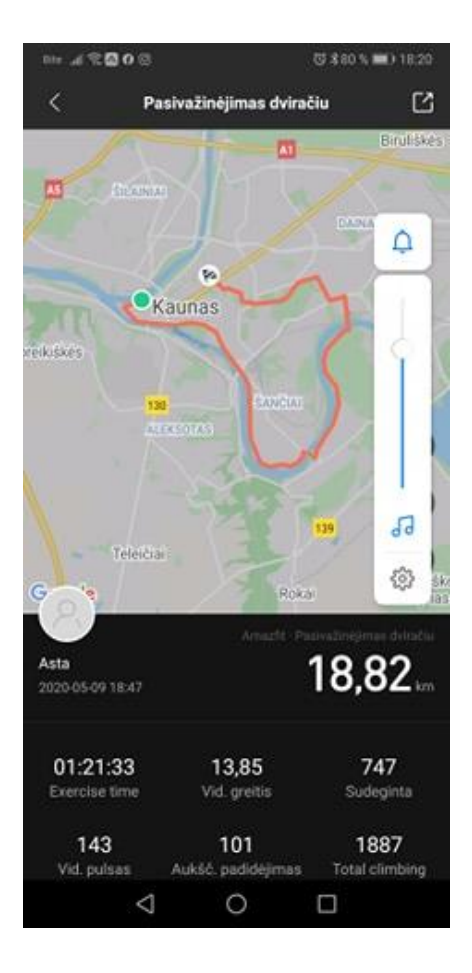

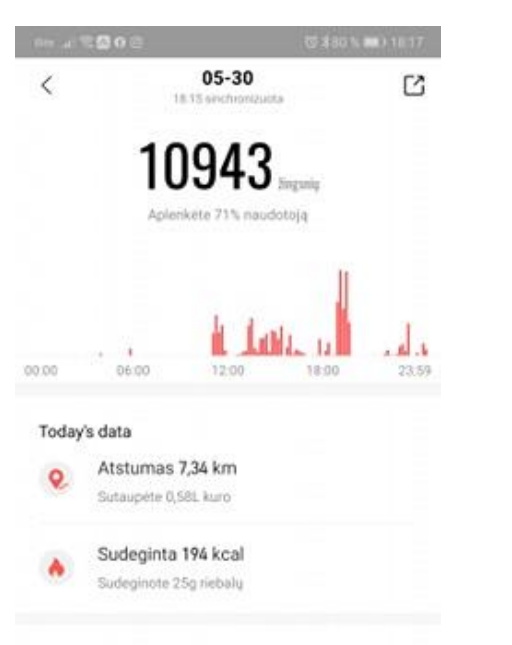

#### Šiandienos veikla: 17 Lengva veikla 23:02 - 23:23

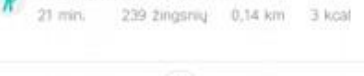

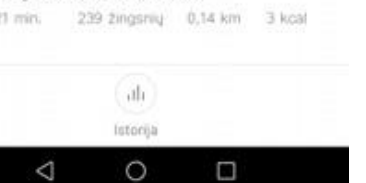

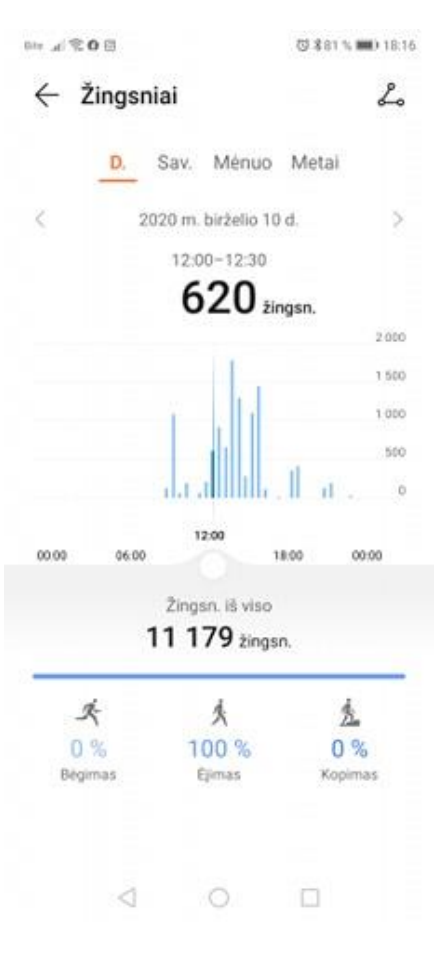

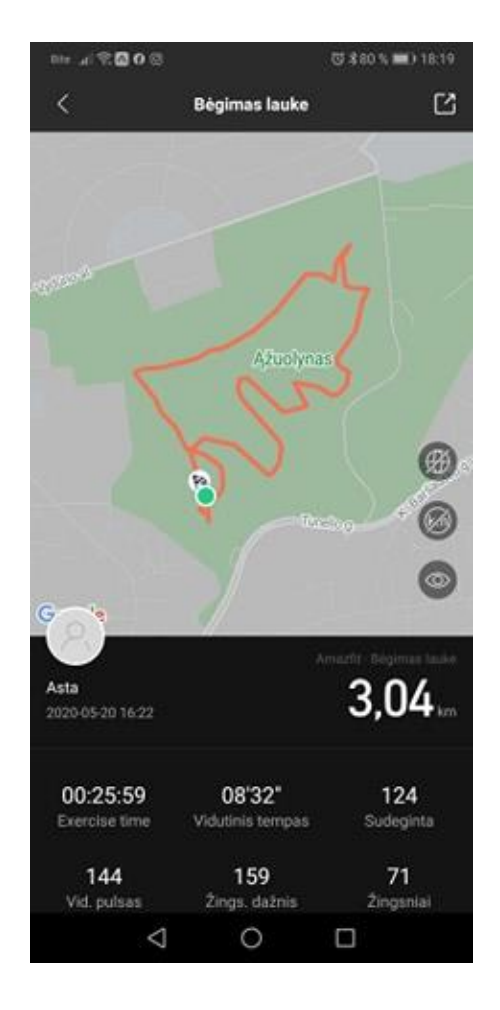

#### **Iššūkiai**

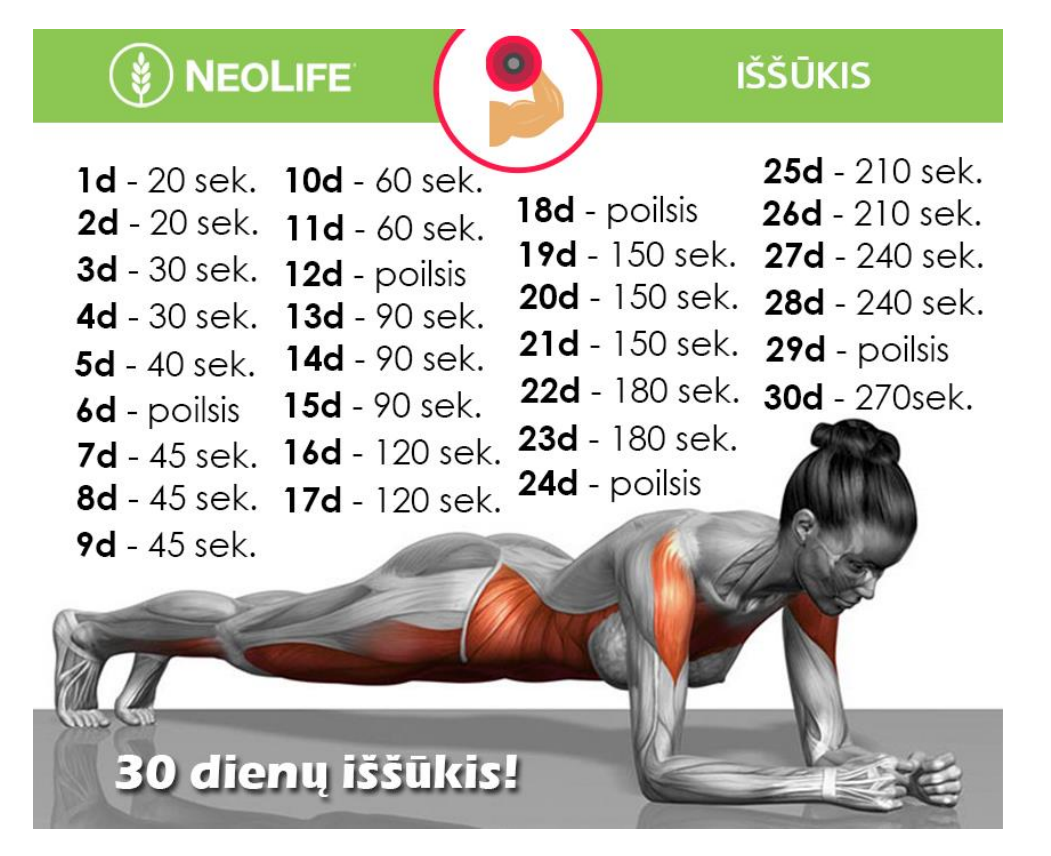

NACIONALINĖ<br>ŠVIETIMO<br>AGENTŪRA

#### 30 Day Squat Challenge

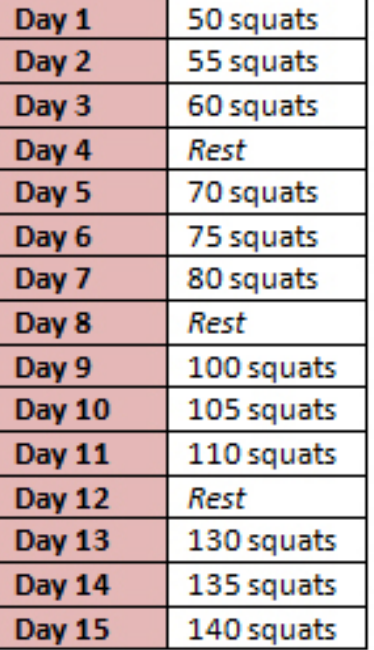

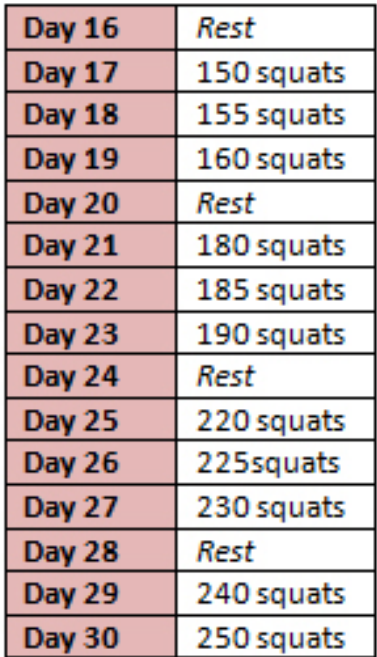

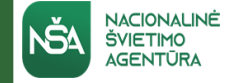

### **Pasirengimas naujiems mokslo metams**

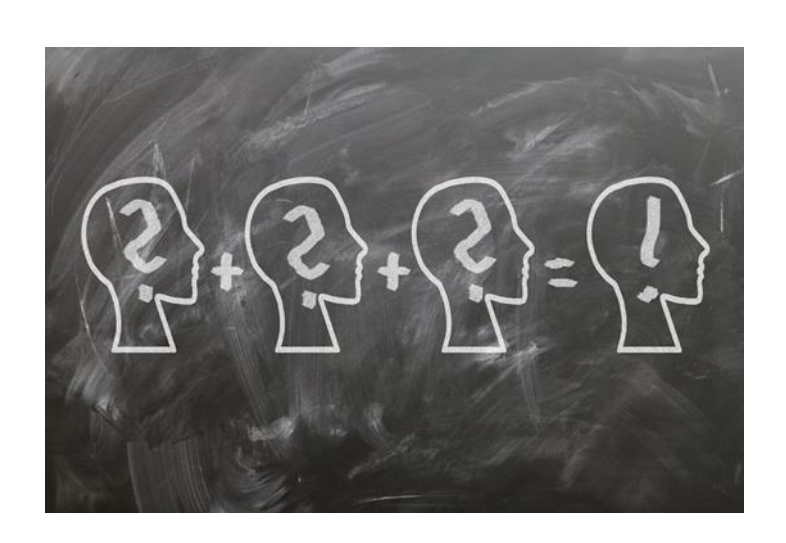

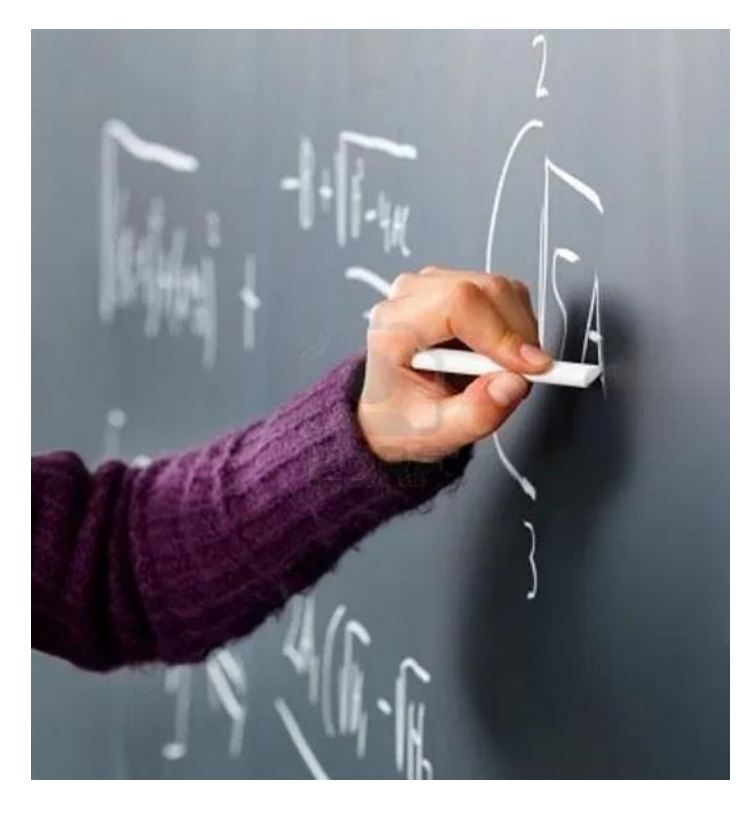

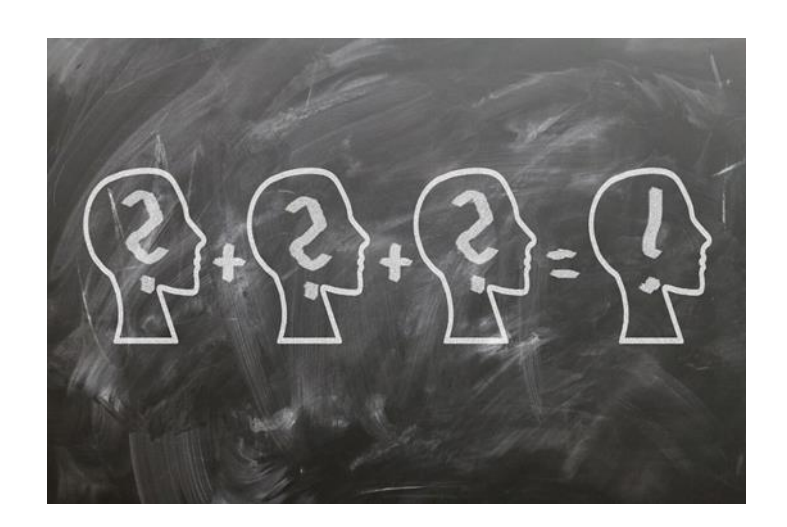

Lygtis su daug nežinomųjų ...

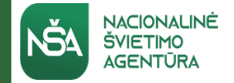

### **Grupių sukūrimas**

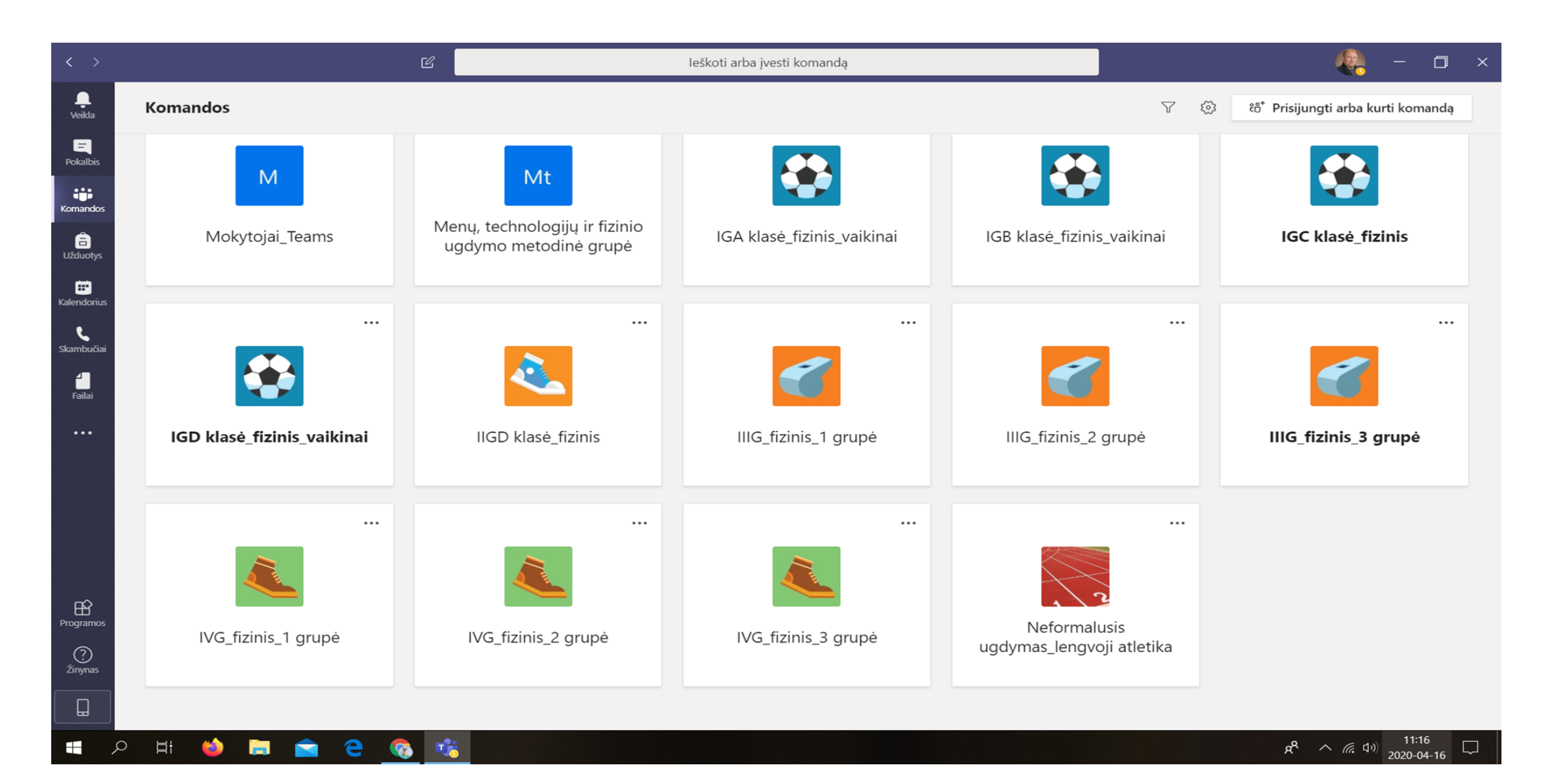

## **Informacijos išsiuntimas mokiniams**

NACIONALINĖ<br>ŠVIETIMO<br>AGENTŪRA

NŠ!

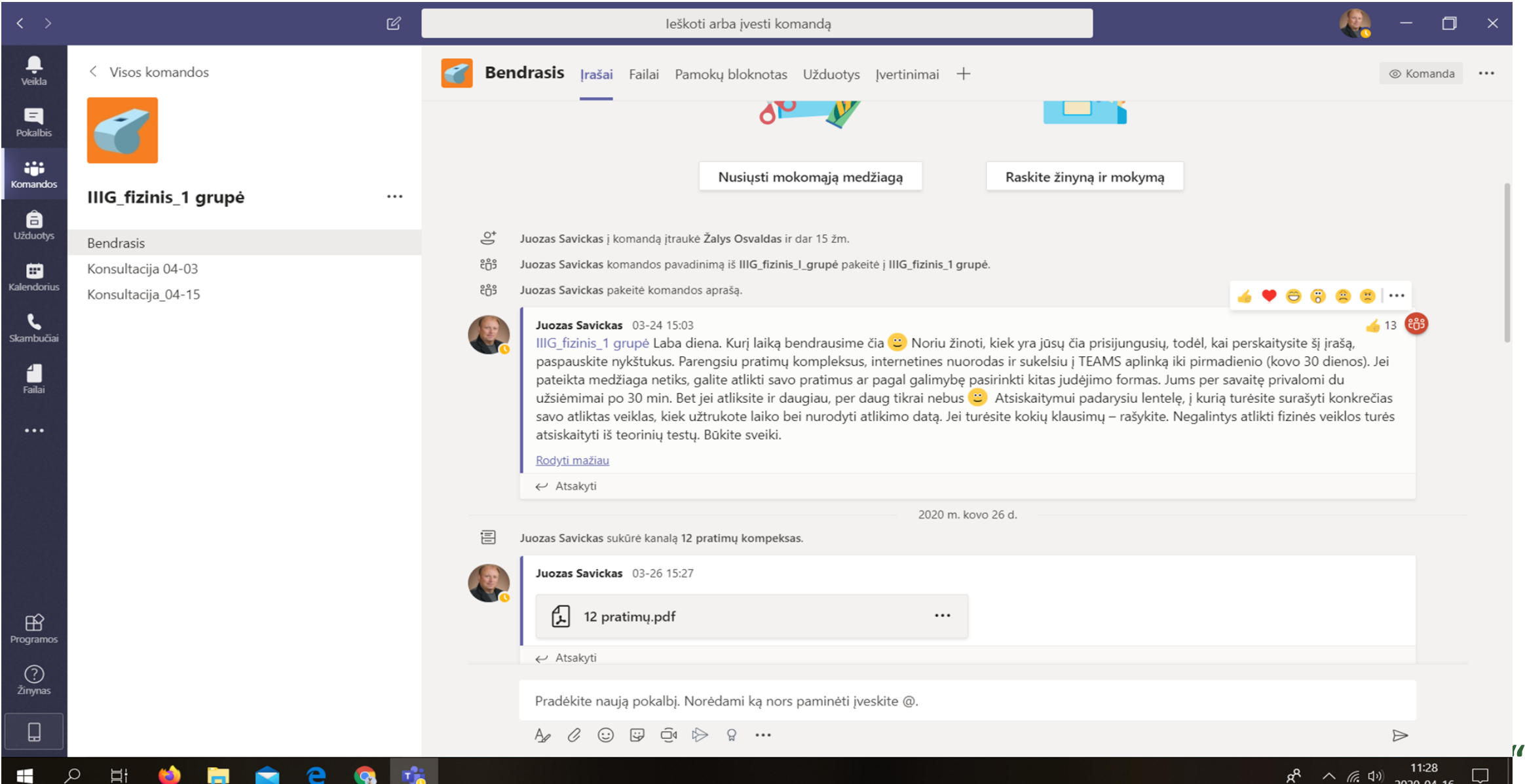

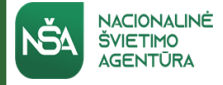

#### **Refleksijos lentelė**

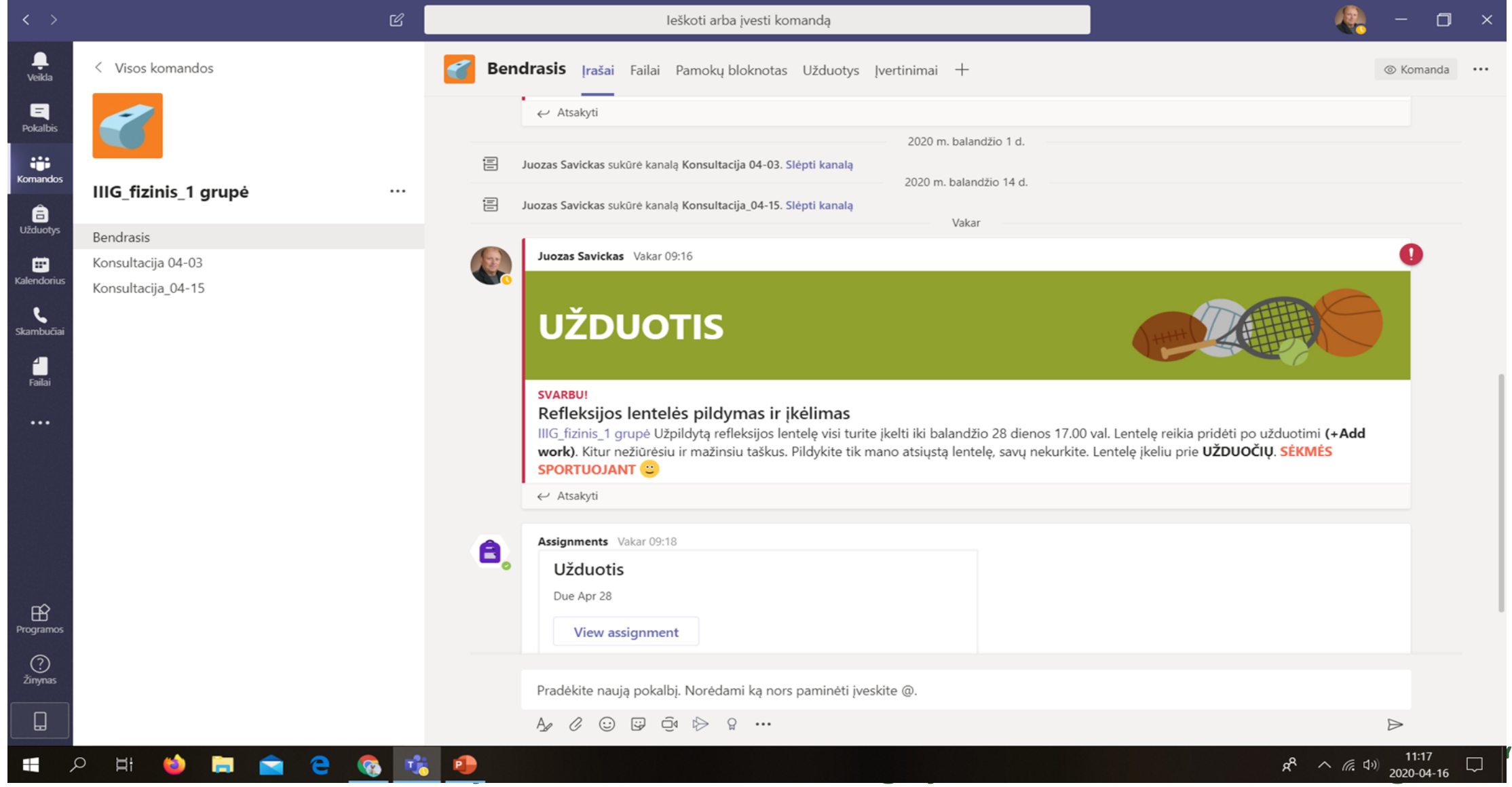

## **Medžiaga aplankuose - kaip bibliotekoje**

NACIONALINĖ<br>ŠVIETIMO<br>AGENTŪRA

口i

NŠ4

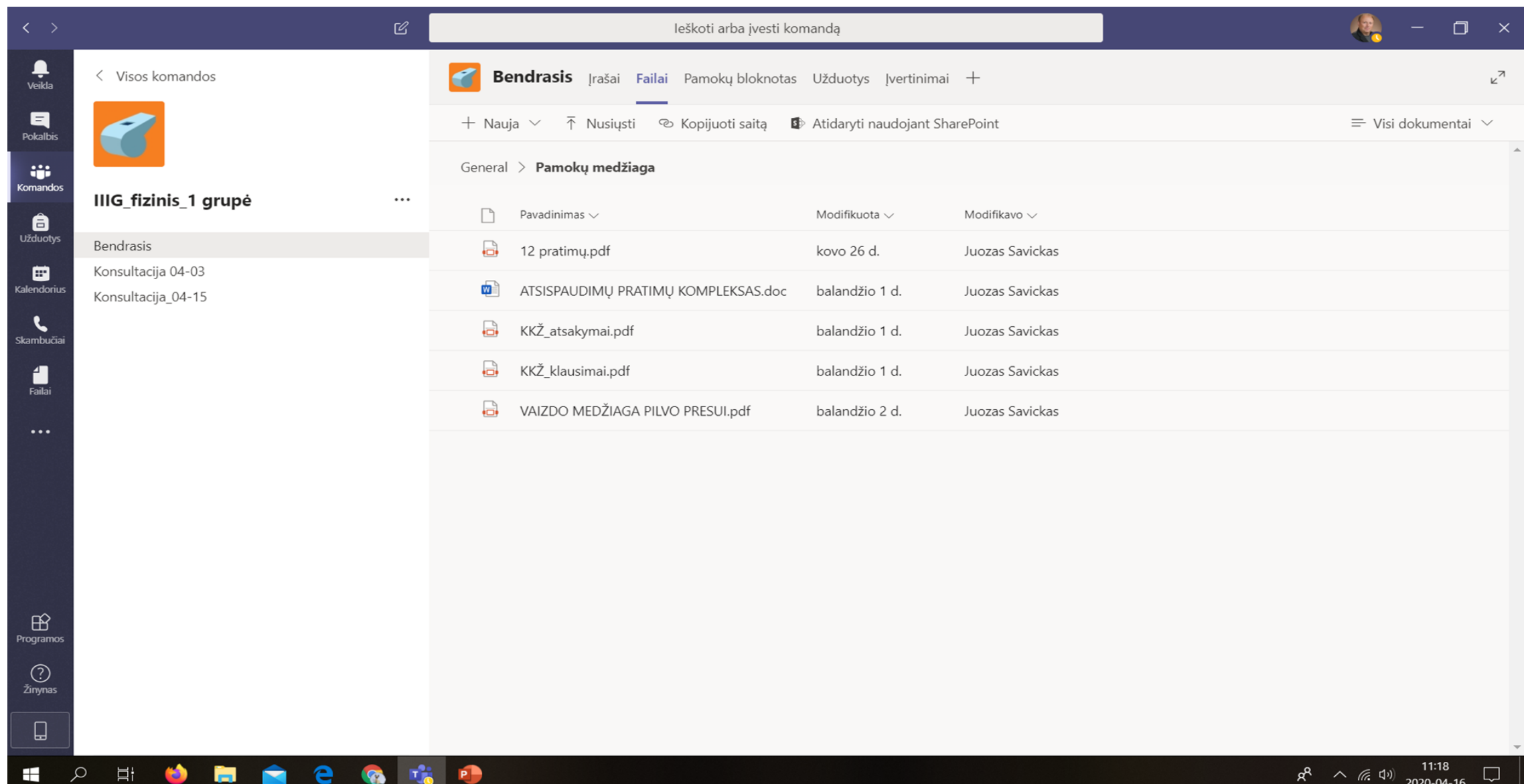

# **Užduotys. Refleksijos lentelės**

**NŠA** 

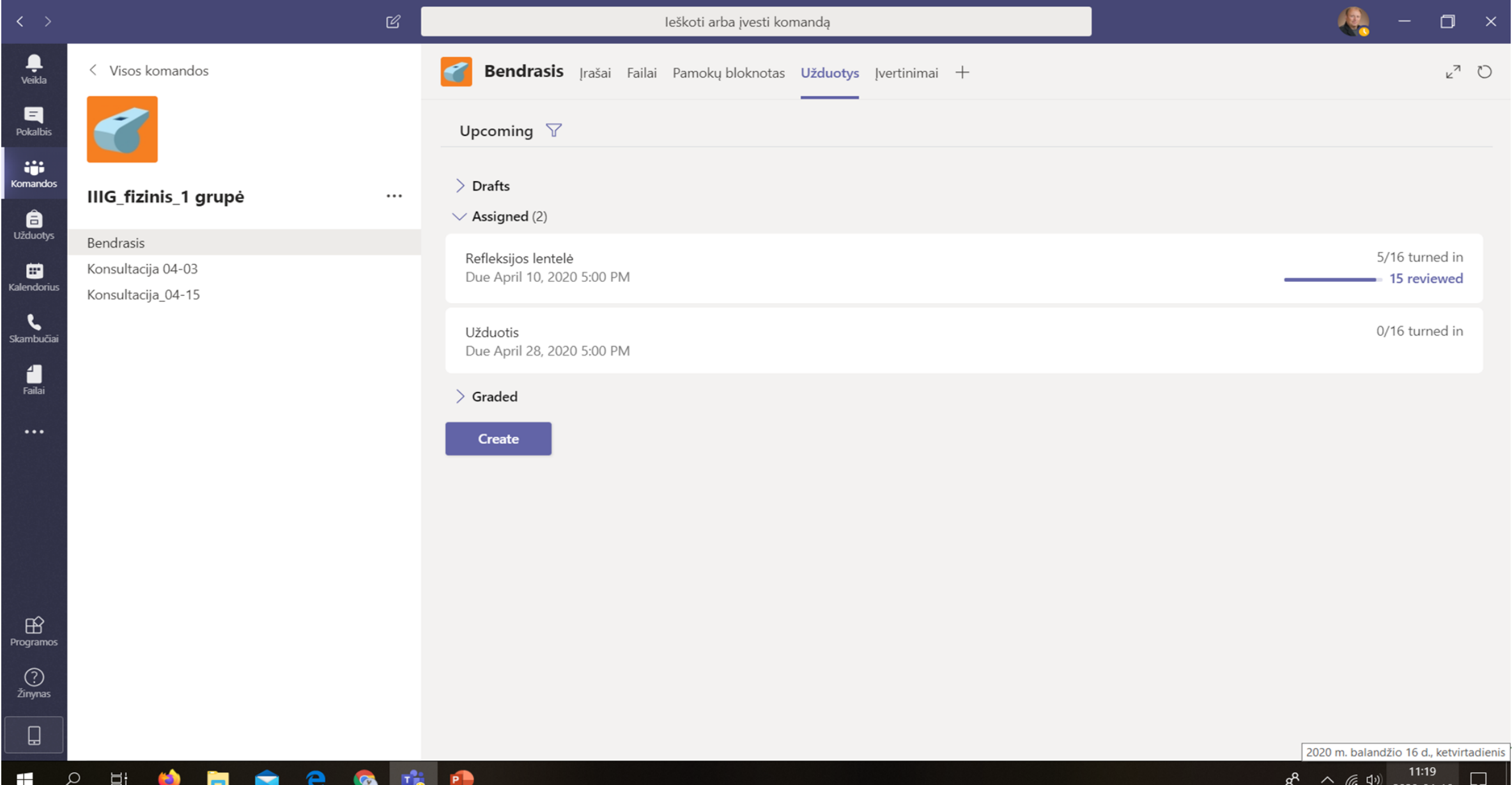

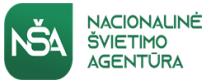

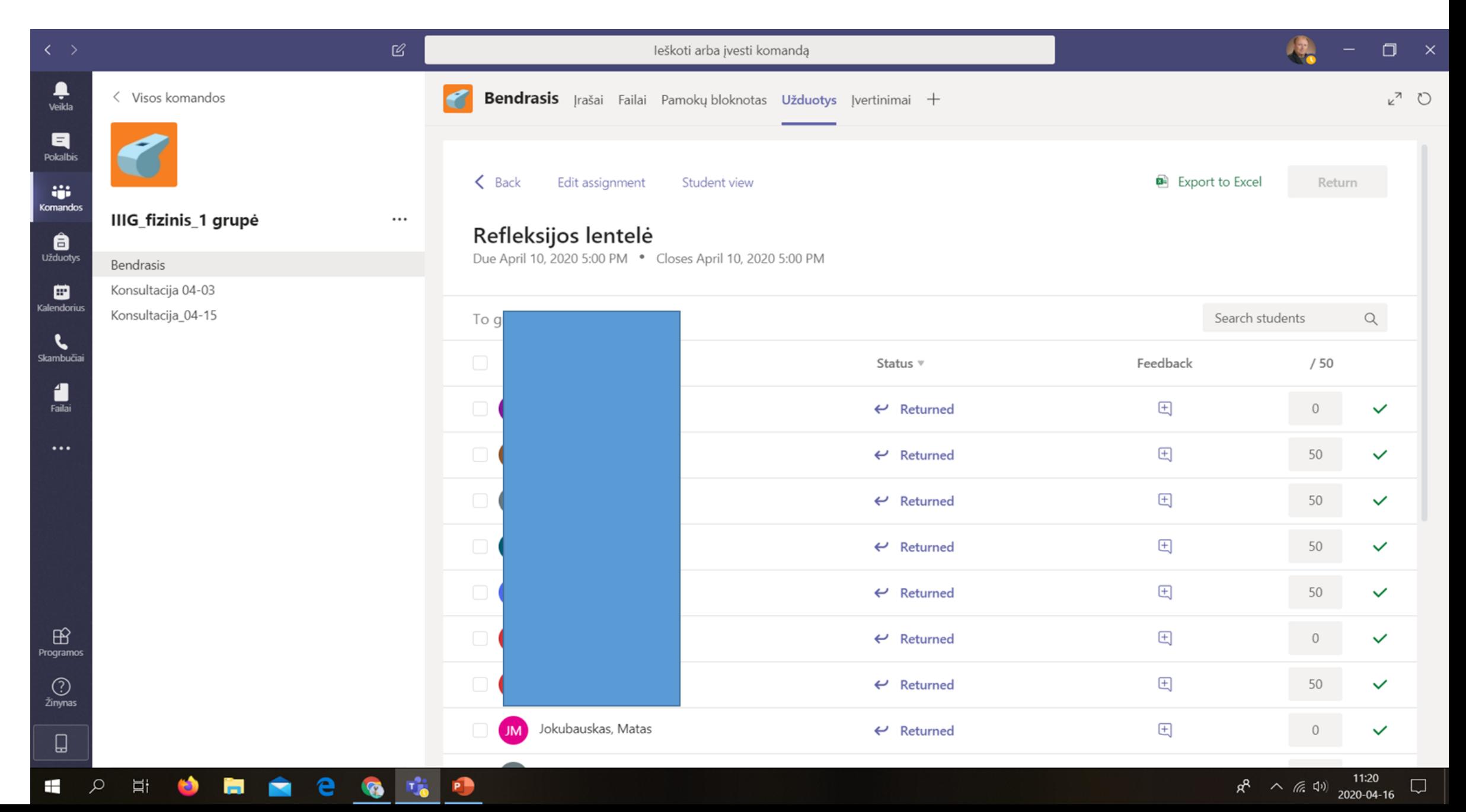

#### NACIONALINĖ ŠVIETIMO **AGENTŪRA Refleksijos lentelė ir kaupiamasis vertinimas**

**NŠA** 

Ŧ

C

Ħ

**RED** 

m

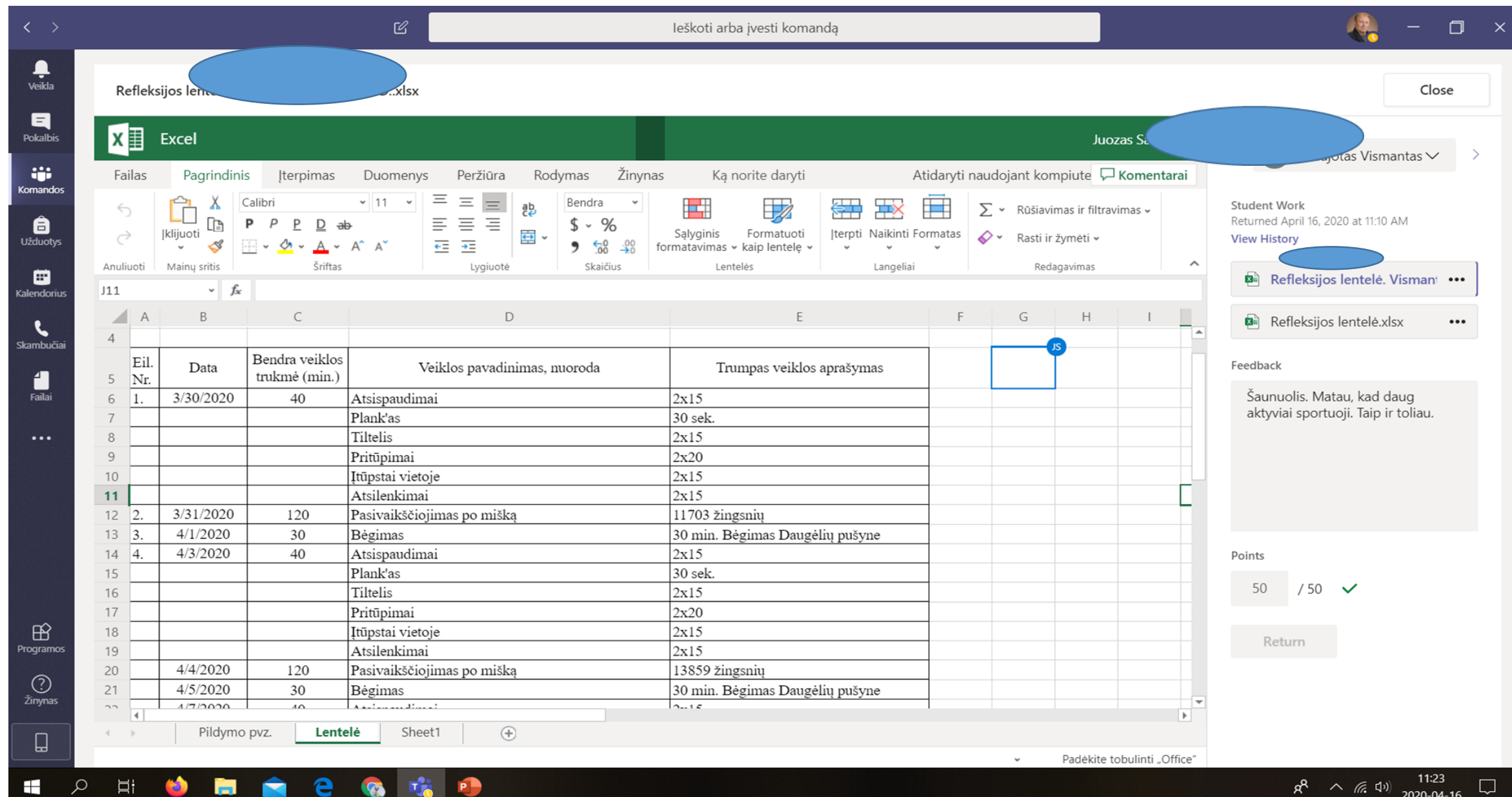

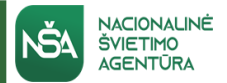

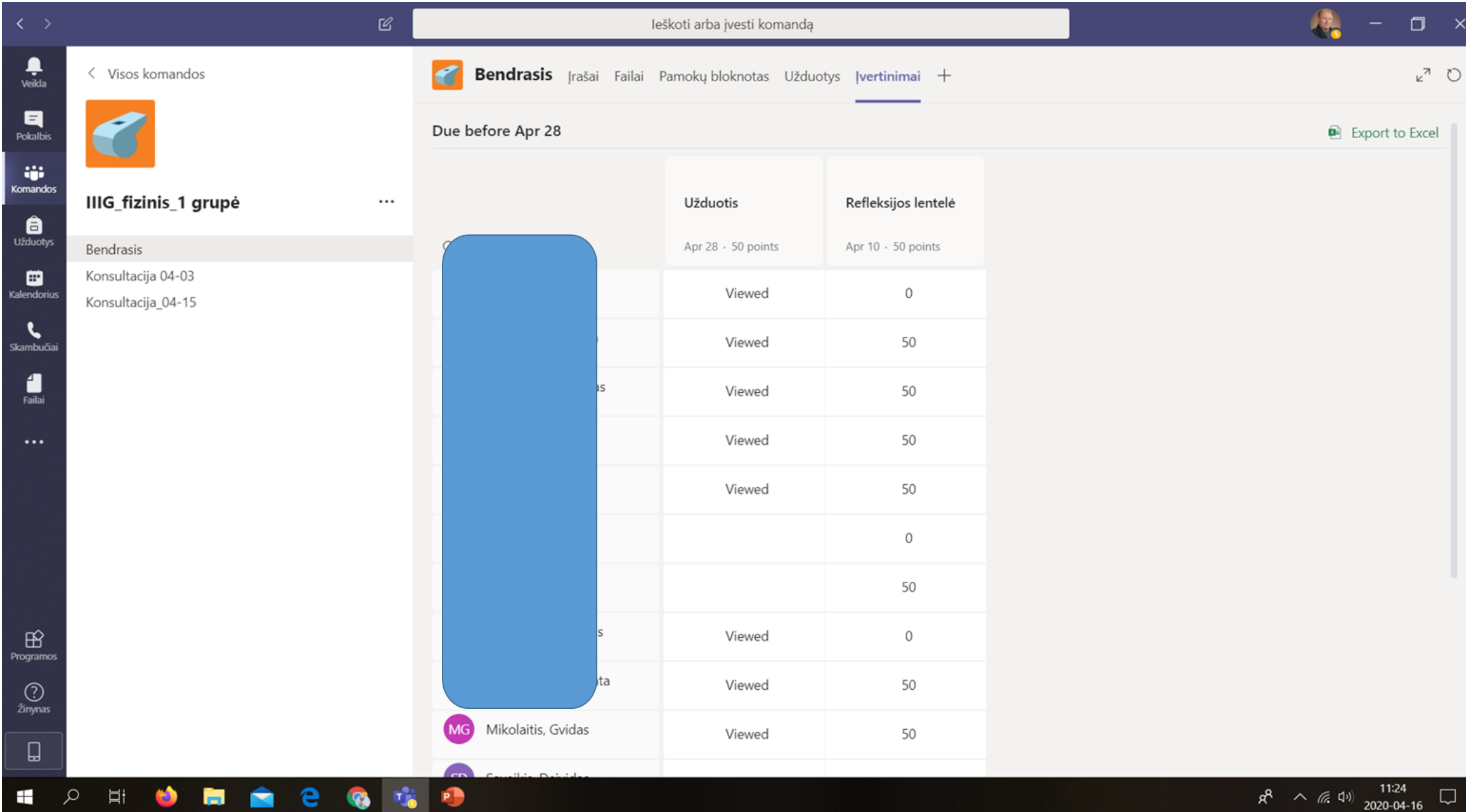